# **ANÁLISIS COMPUTACIONAL DE FACTORES INTRÍNSECOS EN CULTIVO IN VITRO DE LA STEVIA REBAUDIANA MORITA II**

# *COMPUTATIONAL ANALYSIS OF INTRINSIC FACTORS IN CULTIVATION IN THE VITRO OF THE ESTEVIA REBAUDIANA MORITA II*

#### *Jimmy Josué Peña Koo*

TecNM / Instituto Tecnológico Superior del Sur del Estado de Yucatán *jimjpk@hotmail.com*

#### *Ángel Virgilio Domínguez May*

TecNM / Instituto Tecnológico Superior del Sur del Estado de Yucatán *virgiliomay@hotmail.com*

#### *José Ildefonso Espinosa Pacho*

TecNM / Instituto Tecnológico Superior del Sur del Estado de Yucatán *cie29091@hotmail.com*

#### *Orlando Adrián Chan May*

TecNM / Instituto Tecnológico Superior del Sur del Estado de Yucatán *oacmay@hotmail.com*

#### *Holzen Martínez García*

TecNM / Instituto Tecnológico Superior de Progreso *holzen@gmail.com*

## **Resumen**

Por medio de la aplicación de la metodología en V, se desarrolló un sistema para el censado y análisis del pH, temperatura, humedad y luminosidad que intervienen en la micropropagación in vitro de la *Stevia reubadiana morita II*. La lectura de las variables se realizó con sensores conectados a la placa de Internet de las Cosas NodeMCU, la cual envía la información a un servidor Raspberry Pi por medio del protocolo MQTT; presentando mejoras en precisión de la medición de los valores, con respecto al método tradicional. A partir de los factores analizados del cultivo, se generó un modelo de comportamiento e identificaron los valores medios para el mejor escenario de cultivo de la especie estudiada. Los resultados de esta

investigación podrán ser empleados como modelo para el estudio de otros cultivos in vitro.

**Palabra(s) Clave:** Internet de las Cosas, Micropropagación, MQTT, Modelo en V, NodeMCU.

# *Abstract*

*Through the application of the V methodology, a system was developed for the sensing and analysis of pH, temperature, humidity and luminosity that intervene in the in vitro micropropagation of stevia reubadiana morita II. The reading of the variables was done with sensors connected to the Internet plate of the NodeMCU Things, which sends the information to a Raspberry Pi server through the MQTT protocol; presenting improvements in the precision of the measurement of the values, with respect to the traditional method. From the analyzed factors of the crop, a behavior model was generated and they identified the average values for the best environment of cultivation of the studied species. The results of this research may be used as a model for the study of other in vitro crops.*

*Keywords***:** *Internet of Things, Micropropagation, MQTT, NodeMCU, V Model.*

# **1. Introducción**

La Stevia rebaudiana es originaria de Paraguay y del Sur de Brasil. Las hojas de esta planta son una fuente de glucósidos de Steviol de diterpeno, y es considerada un endulzante que aporta cero calorías sin causar ningún efecto secundario como lo hace el aspartamo [López-Arellano, 2015]. Esta especie vegetal es utilizada como una planta medicinal para el tratamiento de la hipertensión, del sobrepeso, de la caries dental, de la diabetes [Keshveri, *et al*., 2018], entre otras propiedades. Sin embargo, la producción convencional de plantas de Stevia mediante semillas es poco económico, debido a que éstas presentan muy bajo porcentaje de germinación [Keshveri, *et al*., 2018]. Una de las alternativas para la producción de plantas a gran escala es la aplicación de las herramientas de la biotecnología, la cual ofrece ventajas con respecto a métodos convencionales, entre ellas la producción masiva de plantas sanas en un lapso de tiempo corto. Sin embargo, para la propagación in vitro de plantas de *Stevia rebaudiana Morita II* para fines de generar conocimiento básico o aplicado, se toman en cuenta diferentes factores que inducen la respuesta morfogénica del explante (figura 1). Entre los factores que son considerados relevantes cuando se trabaja en Cultivo de Tejidos Vegetales están: la temperatura, las condiciones de iluminación, la humedad relativa y el pH del medio del cultivo.

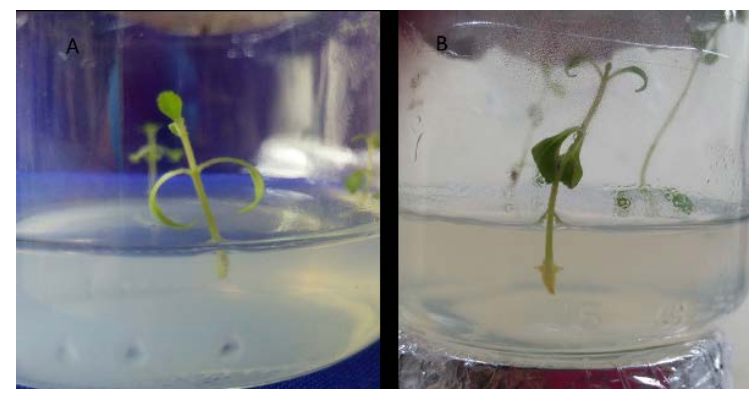

*Fuente: Elaboración propia.* Figura 1 Enraizamiento de *Stevia reubadiana morita II* en medio de cultivo MS.

La micropropagación de la Stevia ha sido realizada por diferentes investigadores. [Alvarenga et al. 2015], en el Centro de Investigación en Biotecnología de Costa Rica, determinaron el proceso de propagación de inmersión temporal más eficiente para el escalamiento de la producción masiva de *Stevia rebaudiana*, con el empleo de medios líquidos en sistemas de inmersión temporal [Vázquez et al. en 2014]. En la Universidad Centroccidental de Venezuela realizaron micropropagación a partir de segmentos nodales de *Stevia rebaudiana* estableciendo condiciones que permitieron la supervivencia y el crecimiento de las plantas, sin embargo, la observación y medición de los factores que intervienen en su cultivo fueron obtenidos de forma manual.

Este trabajo de investigación realizado en el laboratorio de biotecnología vegetal del Tecnológico Superior del Sur del Estado de Yucatán, analiza la variación del pH del medio, la humedad, las condiciones de iluminación que incide sobre el explante y la temperatura de la parte interna del frasco que contiene el medio de cultivo MS. Para ello, se construyó un prototipo de hardware y software por medio de la aplicación de la metodología en V; el hardware construido, se realizó para cuatro escenarios de lectura de variables por medio de sensores y dispositivos de internet de las cosas conectados entre ellos por medio de medios inalámbricos; mientras que el software, se desarrolló con herramientas de programación entre las cuales destacan C y Python. El prototipo permitió obtener valores de los factores que intervienen en la micropropagación del medio de cultivo, se identificó la variación del pH, luminosidad, humedad del ambiente y temperatura por grupos de cultivos. Con el análisis computacional de los valores obtenidos, se realizó un modelo de comportamiento de las variables que favorecen el proceso de micropropagación del cultivo estudiado.

## **2. Métodos**

El diseño del experimento se basó en una adaptación de la metodología Modelo en V, Verificación y Validación, es una secuencia de pasos empleados para el desarrollo del ciclo de vida de un proyecto [Pérez et al., 2006]. La estructura metodológica adaptada se presenta en cuatro niveles, los cuales participan en dos líneas la izquierda descendente y la derecha ascendente (figura 2), el lado izquierdo representa la definición de especificaciones, mientras que el lado derecho representa la integración y verificación de los pasos.

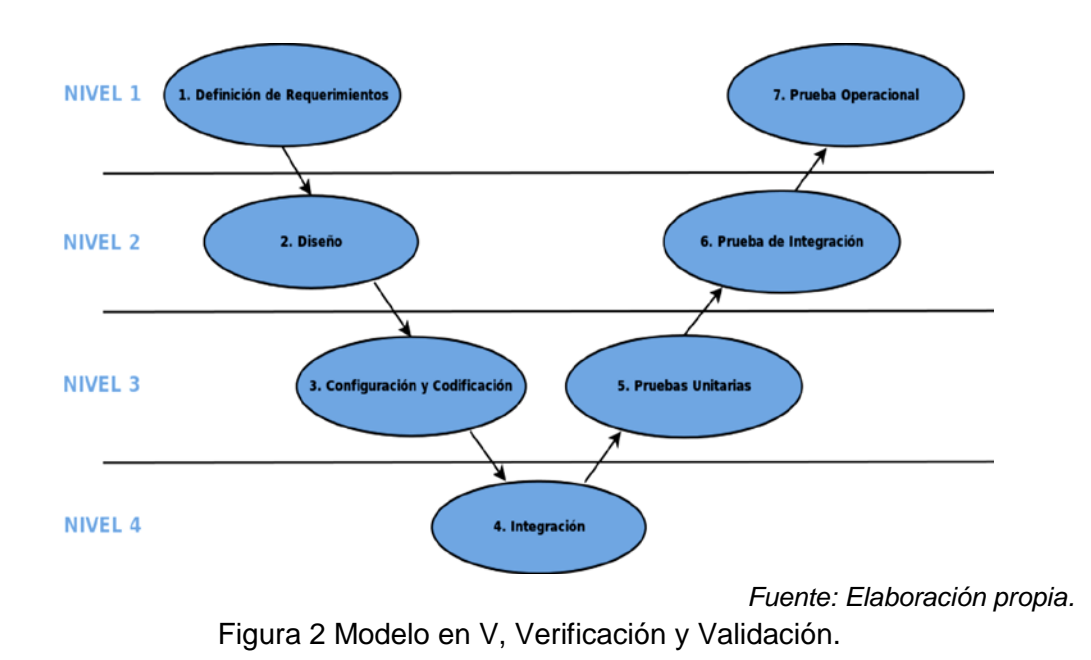

**Pistas Educativas Vol. 40 -** *ISSN: 2448-847X Reserva de derechos al uso exclusivo No. 04-2016-120613261600-203 http://itcelaya.edu.mx/ojs/index.php/pistas*  $\sim$ 2269 $\sim$ 

La verificación, está compuesta por el comparativo entre los requisitos básicos orientados al cliente, el diseño del proyecto enfocado a las características funcionales y por último la configuración y codificación con enfoque a la arquitectura a nivel módulo.

La validación asegura que el producto cumpla con el funcionamiento inicialmente definido, ésta fase está compuesta por las pruebas operacionales, de integración y unitarias. En la fase de integración se une el desarrollo de cada módulo de hardware y software del sistema. Al emplear la metodología del modelo en V en cada una de las etapas, aplicado al medio para la micropropagación, al prototipo de hardware para el censado y al software para la lectura y visualización de las variables involucradas en el cultivo, se obtuvieron los siguientes resultados.

## **Definición de requerimientos**

Existen diversos medios de cultivo que son empleados en la micropropagación de plantas; pero el más conocido es el de Murashige y Skoog [1962]. En esta investigación se usará el medio de cultivo Murashige y Skoog modificado por Domínguez [2017], debido a que hasta el momento ha favorecido la formación de brotes múltiples en Morita II.

Las variables a observar por medio del censado cada cierto periodo de tiempo, involucradas en la micropropagación in vitro son: Humedad, temperatura luz y pH del medio. Para la monitorización, se requiere visualizar información de las variables censadas por medio de una interfaz gráfica, por lo que se identificaron los requerimientos para el desarrollo de software.

## **Diseño**

El medio de cultivo que se ha de preparar para los análisis computacionales estará compuesto por sales del medio MS, myo-inositol, tiamina, cisteína, ácido nicotínico, piridoxina, glicina, sacarosa y agar. A este medio, se le adicionará 0.5  $mg/l$  de 6-Bencilaminopurina y 0.25  $mg/l$  de kinetina.

Al identificar las variables a medir, se eligieron los módulos para monitorear la Stevia morita II, compatibles con la placa de Internet de las Cosas (IoT) NodeMCU,

resultando: DHT11 para la temperatura y humedad, reloj de tiempo de real DS1302 para identificar el momento del censado. LDR o fotorresistencia para medir la intensidad de la luz y un electrodo analógico para medir la acidez del medio para micropropagación.

En esta fase, también se realizó el diseño de las interfaces de software a desarrollar para la visualización de las lecturas de las variables en una pantalla táctil, basado en el Lenguaje Unificado de Modelos.

## **Configuración y Codificación**

Una vez que se haya preparado el medio, se le ajustará el pH a 5.8, después se le agregará el agente gelificante; luego, el volumen total se dosificará en frascos, en cada uno se le adicionará 20  $ml$ . Sequidamente, los frascos con los medios de cultivo, serán esterilizados a una temperatura de 121 ºC con una presión de 1.5 kg/cm2, durante 20 minutos. Finalmente, se llevará a cabo la colocación del sensor y de los segmentos nodales de Morita II en los medios de cultivo previamente preparados, con el propósito de analizar la variación de pH, la humedad relativa, iluminación y la temperatura. Es importante aclarar que la evaluación de cada uno de los factores, se hará en el interior de los frascos.

La configuración del prototipo se definió de la siguiente manera. Se empleó la placa de IoT NodeMCU Lolin Versión 3, empleando el pin D4 para conectar el módulo DHT11, el pin A0 para conectar el LDR y los pines D0, D1 y D2 para conectar DS1302.

Se codificó la interfaz de software para la visualizar los datos censados con el lenguaje de programación Python y se configuró el servicio MQTT para el repositorio de datos en formato CSV.

## **Integración**

Al terminar de configurar el medio de cultivo, la construcción del prototipo para lectura de las variables de interés, la configuración del servidor de datos y la programación de la interfaz gráfica, se unieron las partes (figura 3), realizando ajustes físicos para su instalación y lógicos para la interacción.

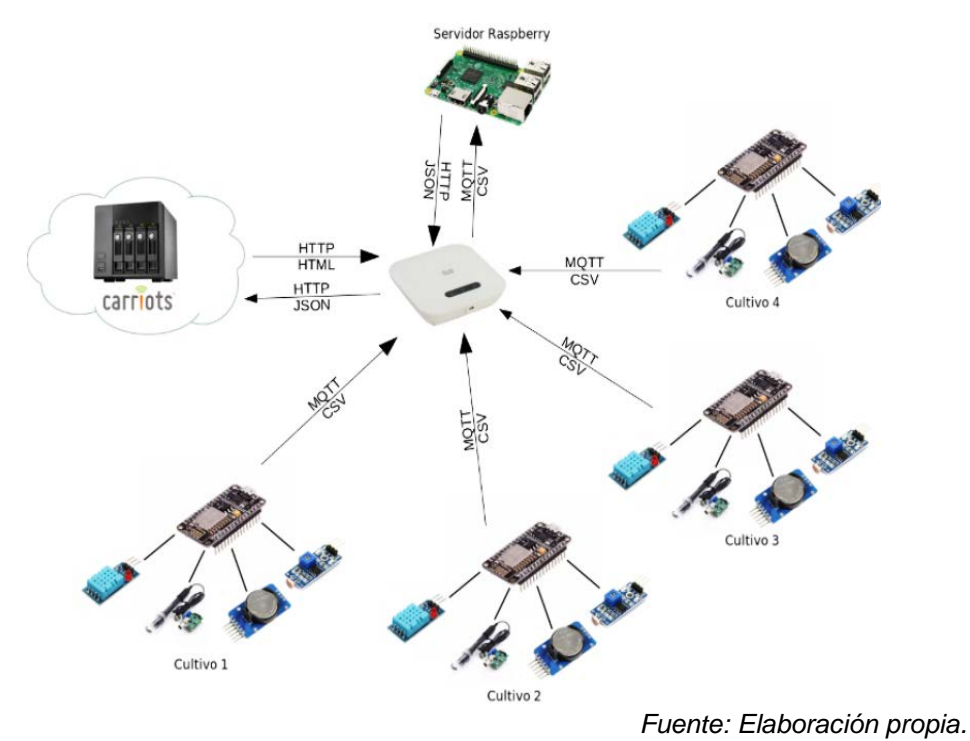

Figura 3 Prototipo para análisis de variables incidentes en medio de cultivo MS.

#### **Pruebas unitarias**

En esta etapa se censó por separado cada variable de interés (luminosidad, humedad, temperatura y pH) observando que el dato leído fuese visualizado de forma correcta por la interfaz gráfica, así como su envío con la placa de IoT NodeMCU por medio del protocolo MQTT y almacenamiento en el servidor de datos Raspberry Pi3 (ver tabla 1).

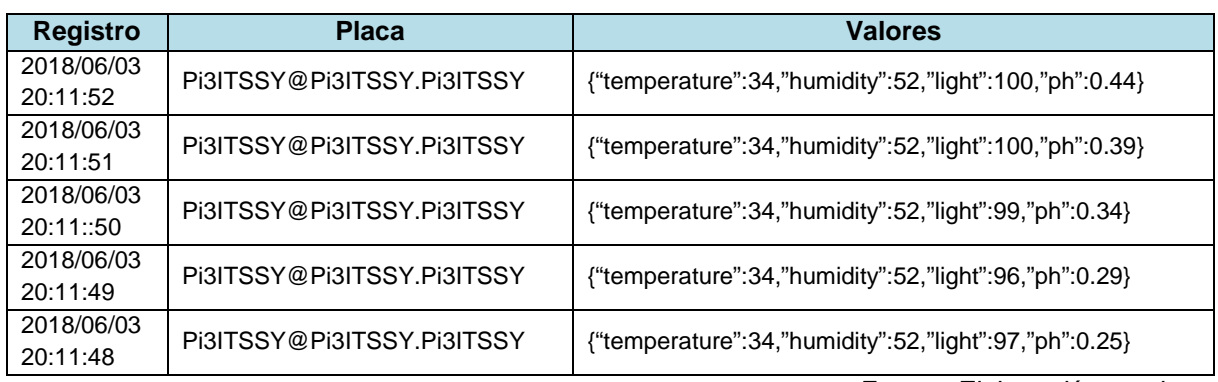

Tabla 1 Datos almacenados con Internet de las Cosas.

*Fuente: Elaboración propia.*

#### **Prueba de Integración**

En esta fase se obtuvo como resultado la monitorización de todas las variables censadas visualizadas en la interfaz gráfica. Se modificaron parámetros de tiempo de lectura y envío al servidor de datos para analizar el comportamiento de la integración del proyecto.

## **Prueba Operacional**

Se implementó el prototipo en el laboratorio de biotecnología vegetal, para realizar el análisis computacional de las variables que intervienen en el crecimiento de la *Stevia rebaudiana Morita II*.

Para esta fase se configuraron las lecturas desde dos paneles de micropropagación con lecturas cada cinco minutos de los factores intrínsecos del cultivo, generando una base de datos en formato CSV.

Se validó el funcionamiento de los dispositivos integrados de hardware, software y medio de cultivo en el laboratorio, verificando su funcionalidad para la cual fue definido el proyecto.

# **3. Resultados**

Como respuesta a la aplicación del proyecto para medición de las características intrínsecas a la micropropagación de la Stevia, se observó la mejora en la obtención de la información con respecto a la forma tradicional, entre las principales ventajas identificadas: la exactitud de los valores obtenidos y la precisión en los tiempos de medición. El proceso de medición de la temperatura mejoró de acuerdo a la forma tradicional, permitiendo ser más preciso en los datos almacenados para su estudio y análisis. De manera tradicional, se programa el aire acondicionado del laboratorio a 24 grados, manejando este valor para el medio de cultivo, sin embargo, de acuerdo a los valores leídos por el sistema realizado, varía durante el día. El valor de la temperatura que incide en los medios de cultivos, obtenido por medio de sensores, oscila entre 22.6 grados y 25 grados.

De manera inicial, el pH del medio de cultivo es ajustado a 5.8, sin embargo, de forma tradicional no se puede observar la variación de esta característica; la única manera es abrir una muestra, lo cual contamina el medio y se desecha el cultivo, sin embargo, por medio de la esterilización del electrodo y su colocación inicial permitió la lectura de éste valor, identificando su variación en el tiempo de la evolución del segmento nodal inicial hasta su extracción de la planta clonada para colocar en tierra.

La luminosidad y la humedad son valores importantes a medir en el cultivo in vitro, pero no se habían medido en el laboratorio de biotecnología vegetal del instituto al no tener las herramientas para ello; por medio del proyecto se obtuvieron estos valores y su variación durante el día, de acuerdo a la simulación día y noche por medio de la programación de un temporizador para el control de las luces.

El almacenamiento de las variables que intervienen en el cultivo permitió generar un modelo de comportamiento e identificar los valores medios para el mejor escenario de cultivo de la especie estudiada, identificando una futura investigación por medio de la implementación de actuadores para el control del ambiente favorable para el cultivo in vitro de la *Stevia rebaudiana Morita II.*

# **4. Discusión**

La construcción del sistema para análisis del crecimiento de las plantas micropropagadas, estuvo compuesto por un prototipo de hardware para censado que implementa tecnologías para Internet de las Cosas, y el desarrollo de aplicaciones de software para la interacción y análisis de los datos obtenidos. Su aplicación en el laboratorio de biotecnología vegetal permitió identificar de forma automática el valor del pH, temperatura, humedad y luminosidad, incidentes en las plantas de *Stevia Rebaudiana* durante el periodo de micropropagación.

La información obtenida de la lectura de variables involucradas en el cultivo permitirá generar modelos de simulación del comportamiento, lo cual optimizará el proceso de micropropagación con la posterior manipulación del entorno por medio de actuadores.

El prototipo de hardware y software realizado para la presente investigación, se empleará como modelo para el estudio de otros cultivos; permitiendo la identificación de los mejores escenarios para su micropropagación, modelos predictivos y desarrollo de simuladores del comportamiento por medio de la manipulación de variables.

# **5. Bibliografía y Referencias**

- [1] Alvarenga, S. & Salazar, T. (2015, julio). Micropropagación Masiva de Stevia Rebaudiana Bertoni en Sistemas de Inmersión Temporal. Cultivos Tropicales, Vol. 36, pp. 50-57.
- [2] Domínguez, Á., Nahuat, S., Giorgana, J., Reyes, C., Rodríguez, L., Peraza, E., Barredo, F., Pacheco, A., Nah, J., Pinto, L. & Huitzil, A. (2017). Efecto de 6-Bencilaminopurina y Kinetina en la regeneración in vitro de Stevia rebaudiana Morita II. Centro de Graduados e Investigación. Instituto Tecnológico de Mérida. 32(66). pp. 8-12.
- [3] Keshveri, T., Najaphy, A., Kahrizi, D. y Zebarjadi, A. (2018). Callus induction and somatic embryogenesis in Stevia Rebaudiana Bertoni as a medicinal plant. Cellular and Molecular Biology. vol. 64. pp. 46-49.
- [4] López, M., Colón, N., Santiago, A., Morris, T. & Dhir, S. (2015). Somatic embryogenesis and plantlet regeneration from protoplast culture of Stevia Rebaudiana. British Biotechnology Journal. Vol. 5. pp. 1-12.
- [5] Pérez, A., Berreteaga, O., Ruiz, A., Urkidi, A. & Pérez, J. (2006). Una Metodología para el Desarrollo de Hardware y Software Embebidos en Sistemas Críticos de Seguridad. Sistemas, Cibernética e Informática, Vol. 3, pp. 70-75.
- [6] Vázquez, L., Robledo, A., Muratalla, A. & Conde, V. (2014, enero). Micropropagación de Stevia Rebaudiana Bertoni y Detección de Steviósidos. Bioagro, Vol. 26, pp. 49-56.